## I/O-Efficient Algorithms and Data Structures

#### Steffan Christ Sølvsten

8<sup>th</sup> of September, 2023

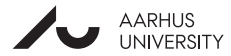

# 0, 1, 2,  $\cdots$  *i*,  $i + 1$ ,  $\cdots$  2*i*,  $2i + 1$ ,  $\cdots$  *N* - 1

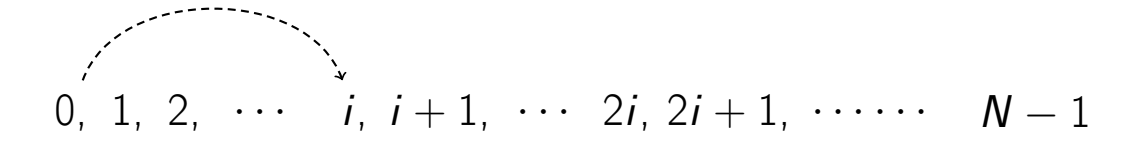

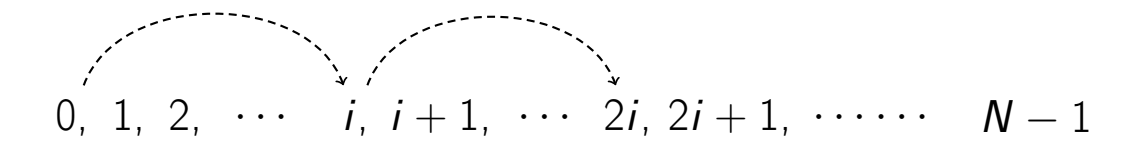

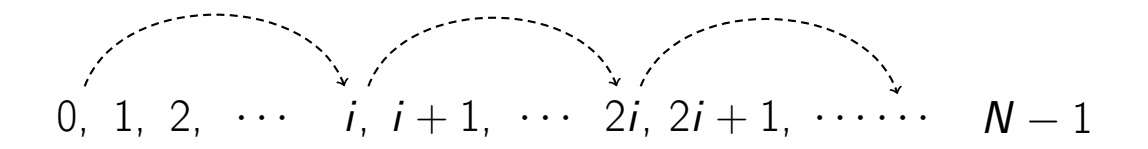

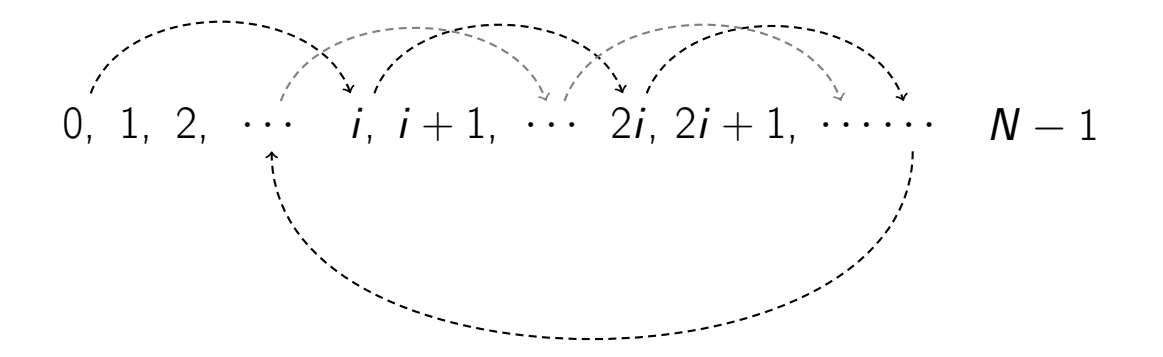

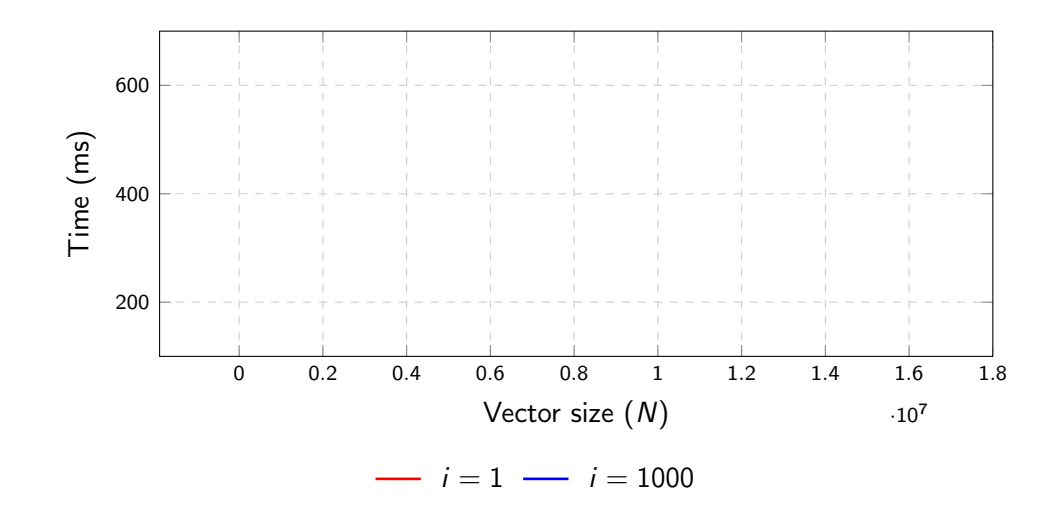

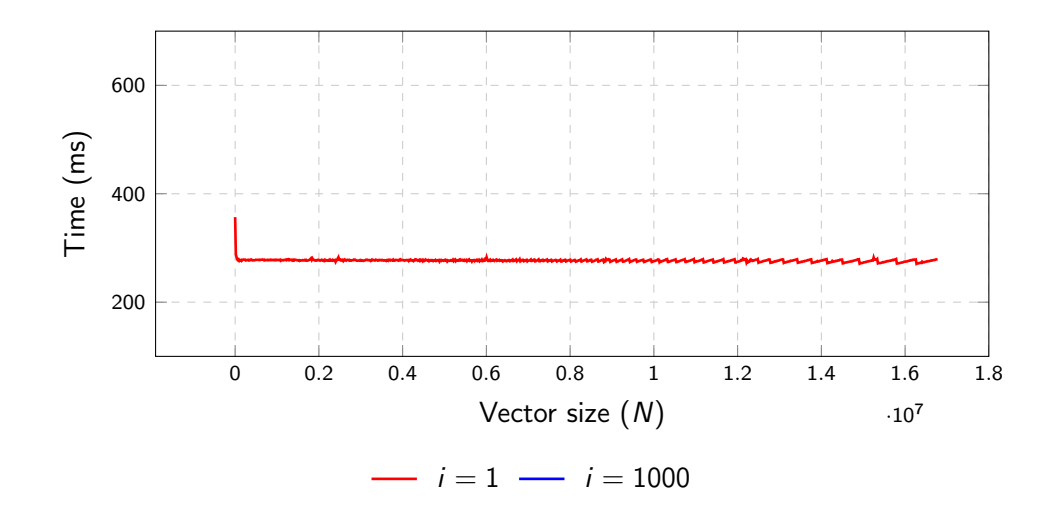

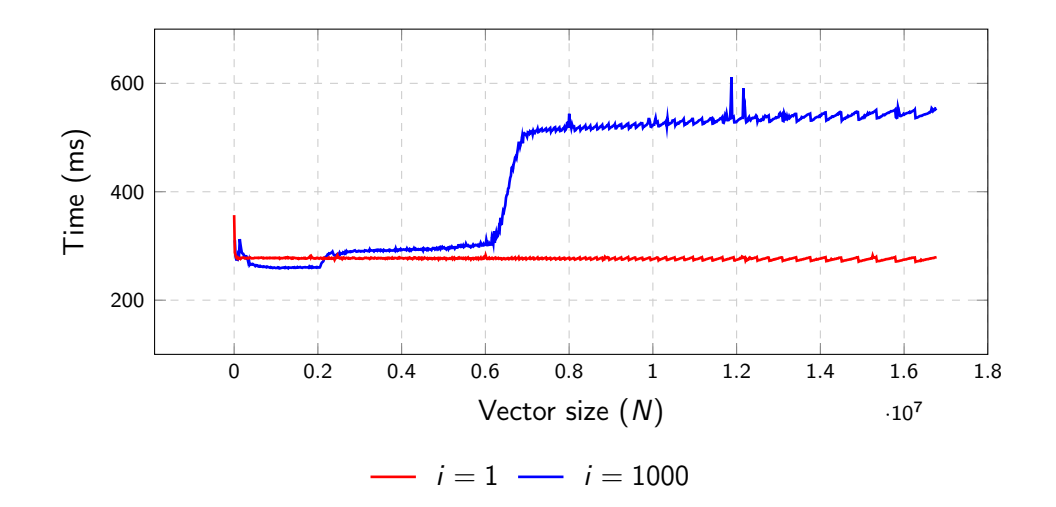

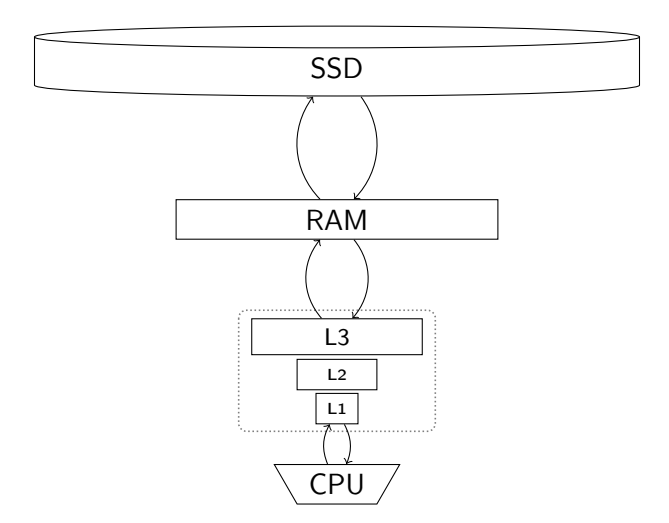

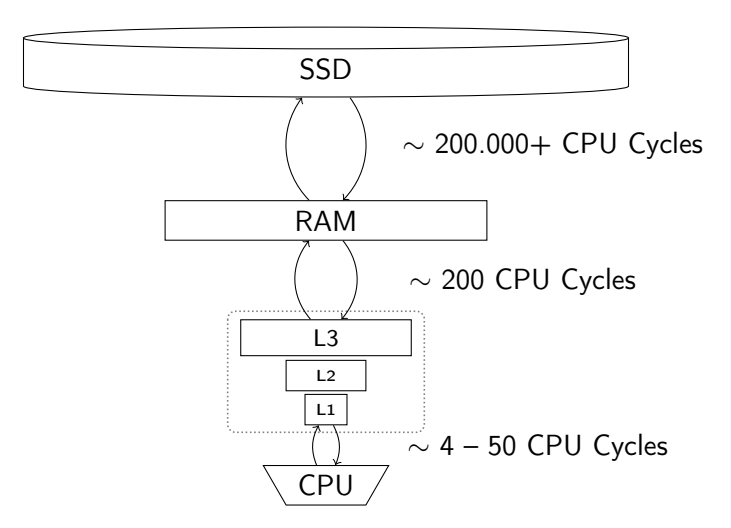

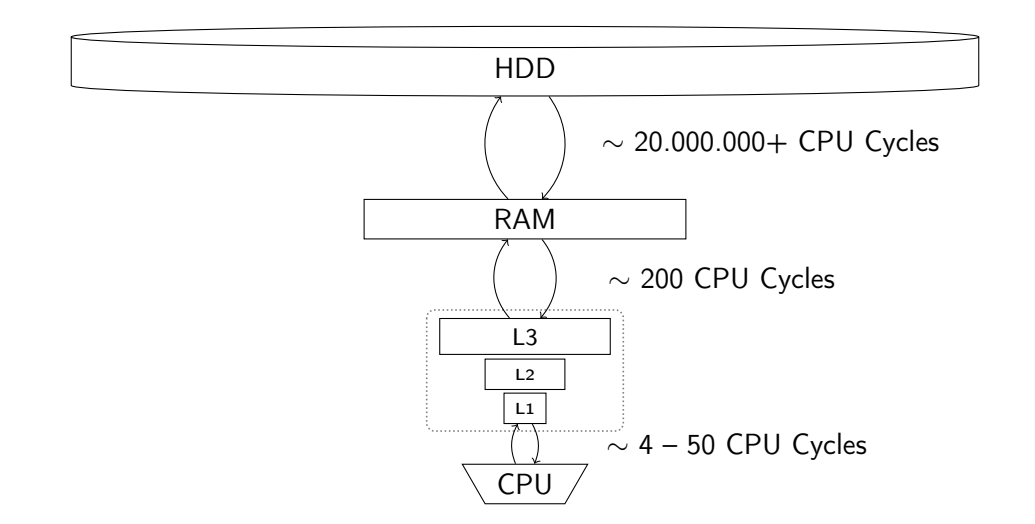

### I/O Model Aggarwal and Vitter '87

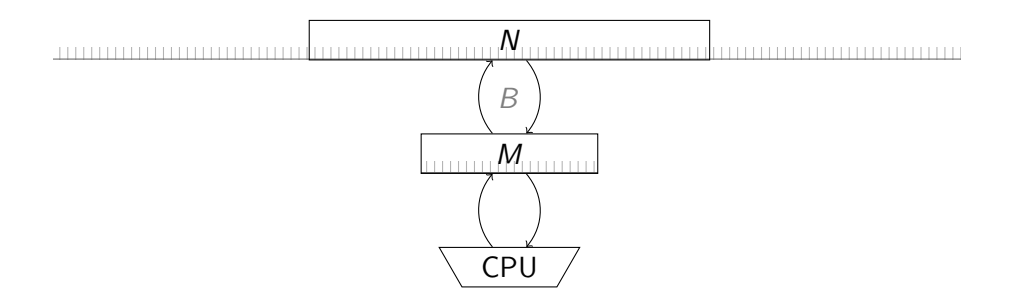

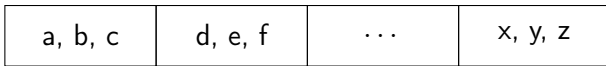

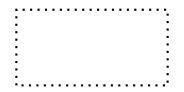

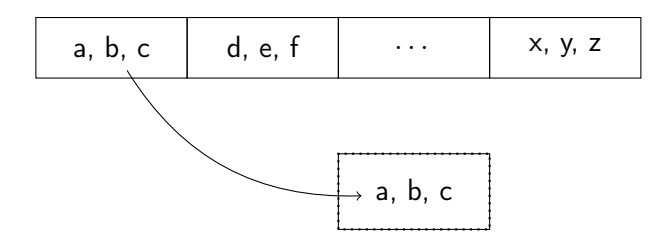

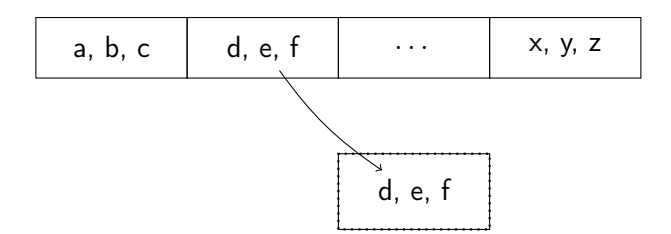

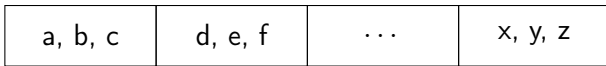

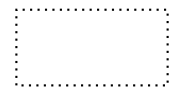

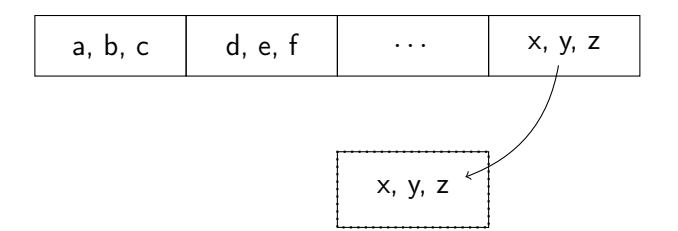

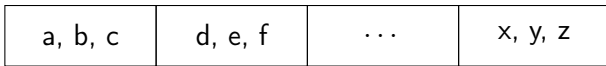

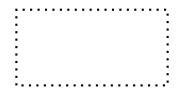

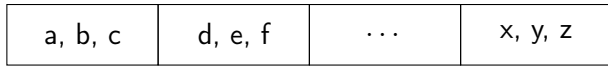

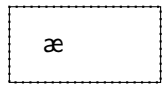

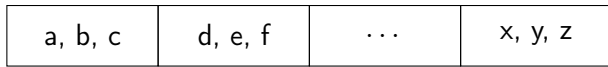

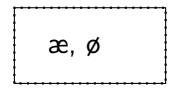

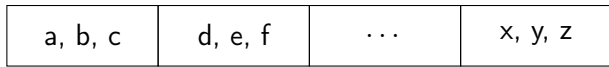

$$
\begin{array}{c}\n\overbrace{\text{a, } \emptyset, \text{a}} \\
\overbrace{\text{b, } \emptyset, \text{c}}\n\end{array}
$$

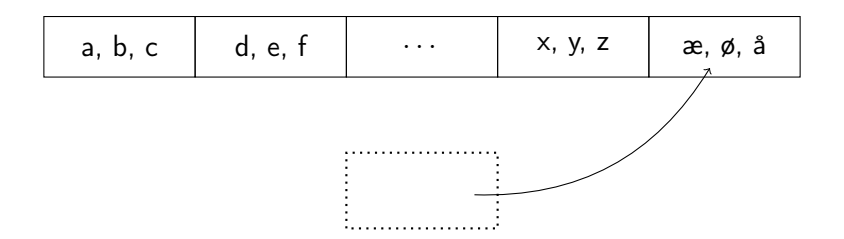

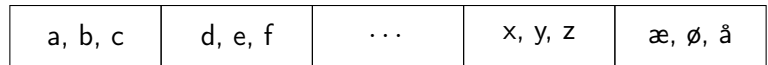

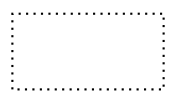

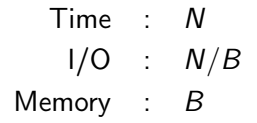

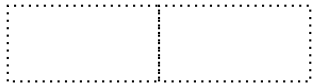

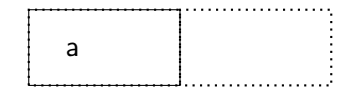

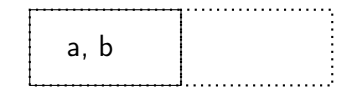

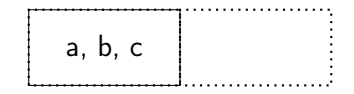

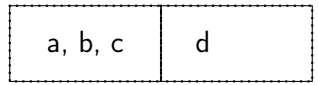

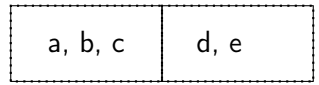

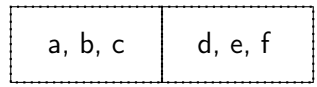

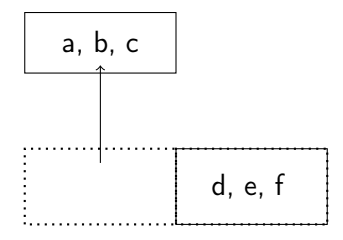

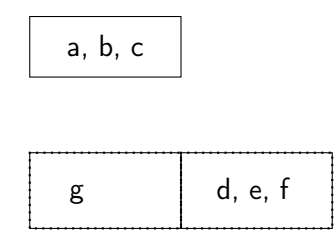

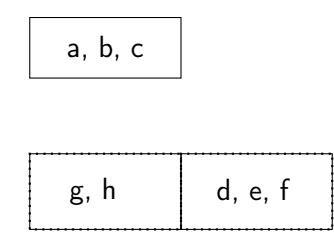

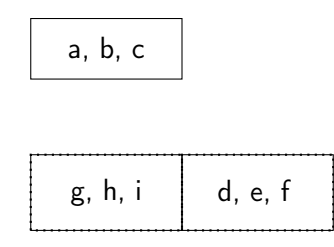
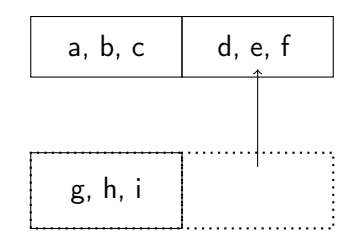

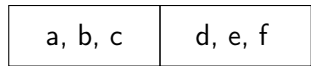

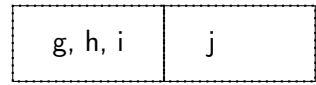

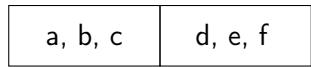

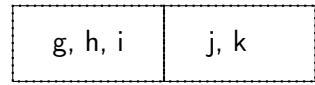

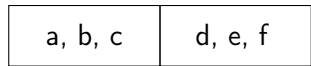

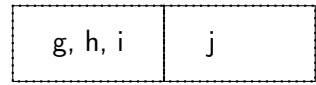

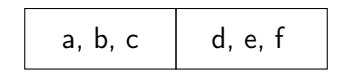

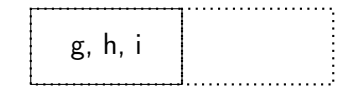

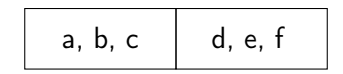

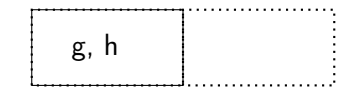

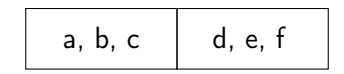

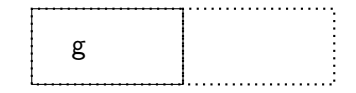

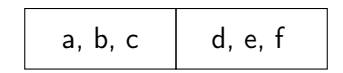

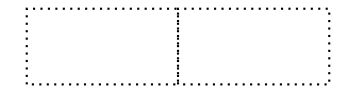

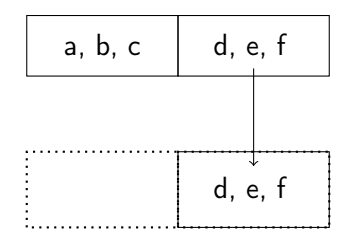

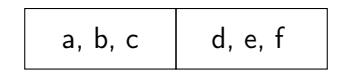

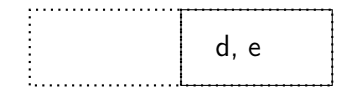

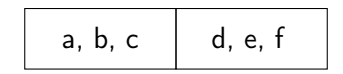

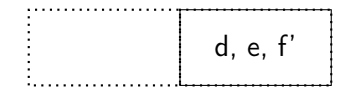

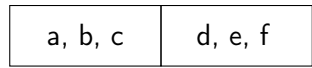

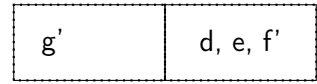

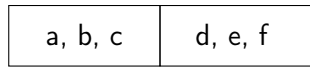

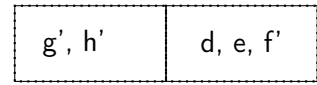

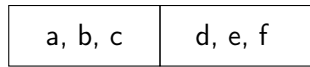

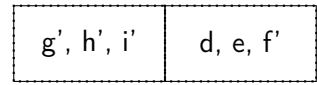

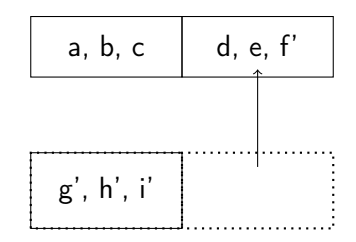

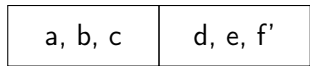

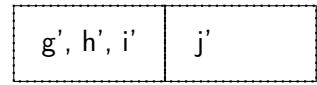

$$
\begin{array}{|c|c|} \hline \quad a, b, c & d, e, f' \end{array}
$$

$$
\begin{array}{|c|c|c|} \hline \rule{0pt}{2ex} g',\,h',\,i' & j' \\ \hline \end{array}
$$

Time : O(N)  $I/O$  :  $O(N/B)$ Memory : 2B

I/O Model : M/B-way Mergesort Aggarwal and Vitter '87

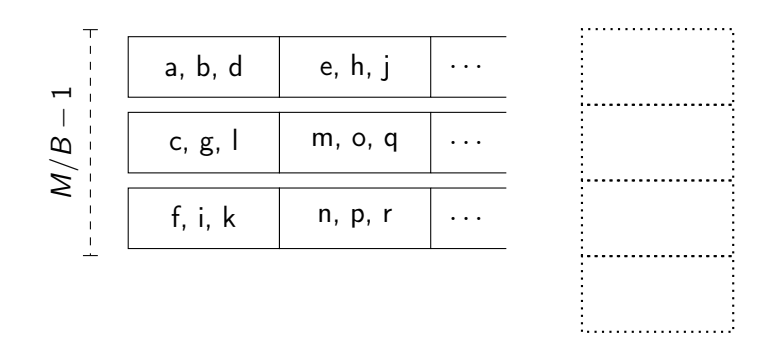

I/O Model : M/B-way Mergesort Aggarwal and Vitter '87

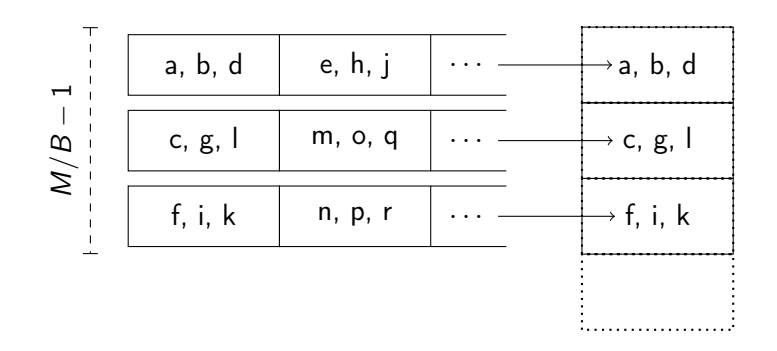

I/O Model : M/B-way Mergesort Aggarwal and Vitter '87

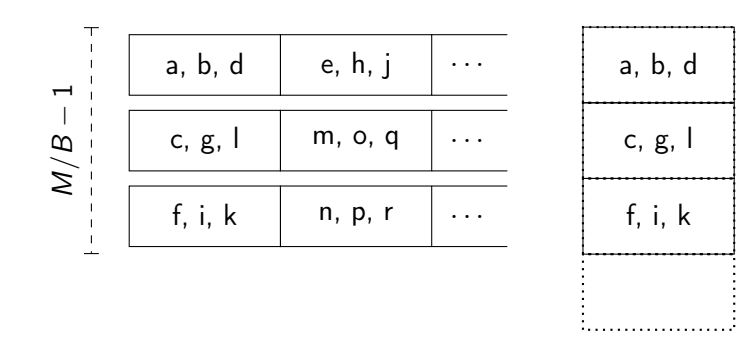

I/O Model : M/B-way Mergesort Aggarwal and Vitter '87

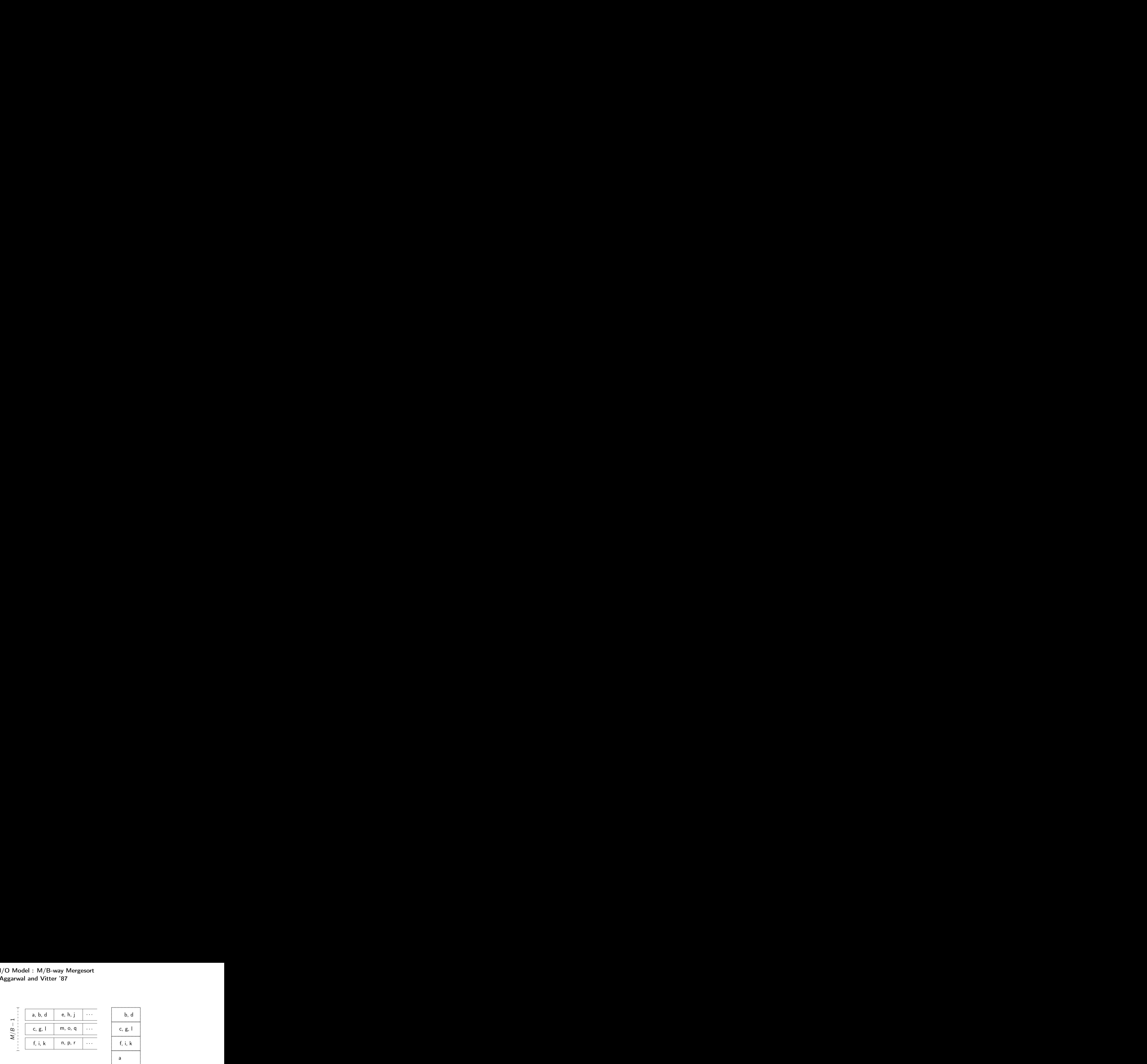

I/O Model : M/B-way Mergesort Aggarwal and Vitter '87

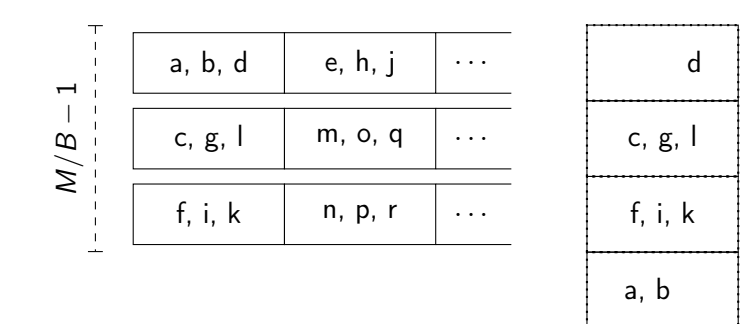

I/O Model : M/B-way Mergesort Aggarwal and Vitter '87

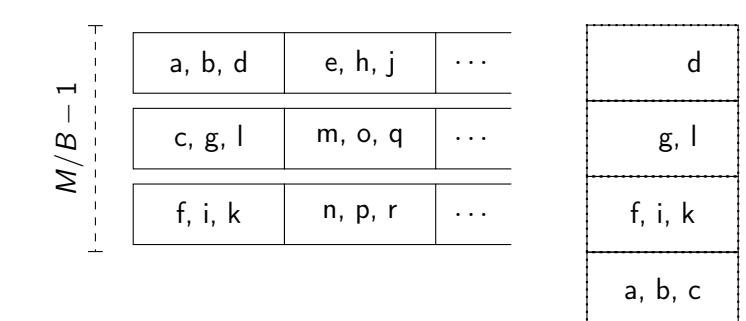

I/O Model : M/B-way Mergesort Aggarwal and Vitter '87

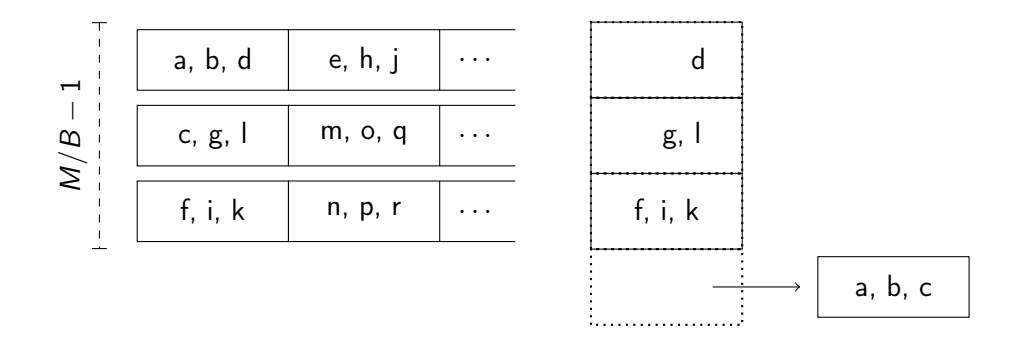

I/O Model : M/B-way Mergesort Aggarwal and Vitter '87

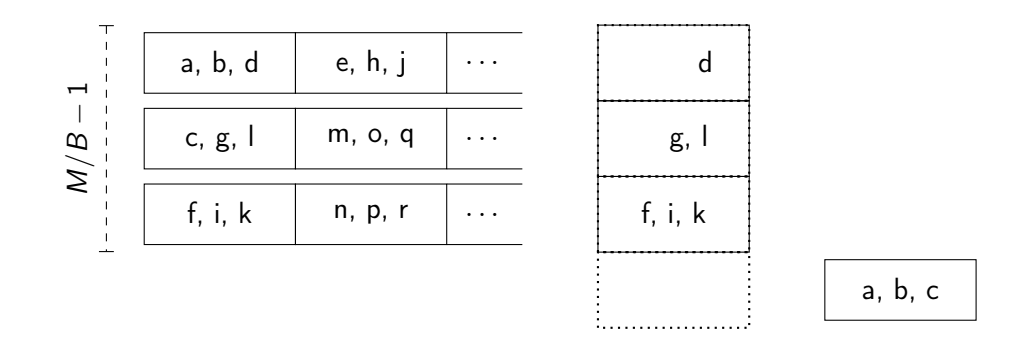

I/O Model : M/B-way Mergesort Aggarwal and Vitter '87

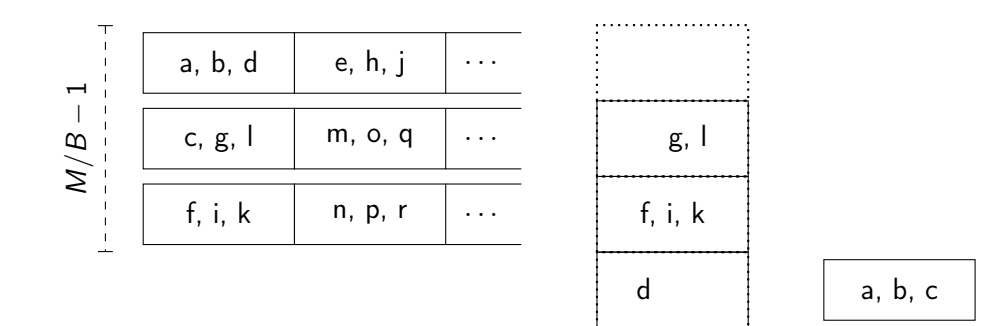

I/O Model : M/B-way Mergesort Aggarwal and Vitter '87

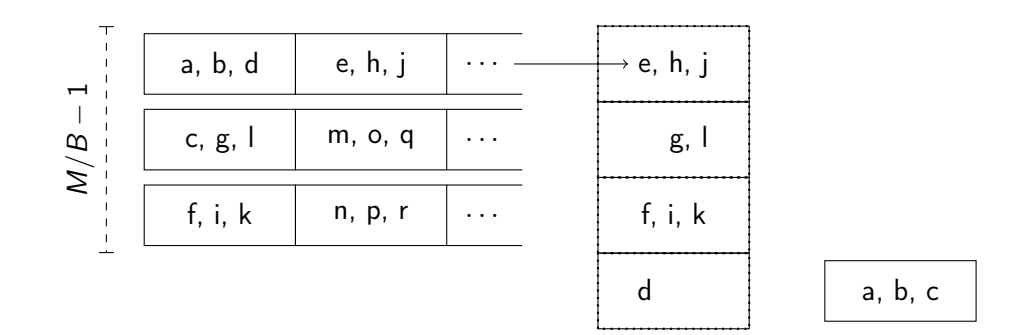

I/O Model : M/B-way Mergesort Aggarwal and Vitter '87

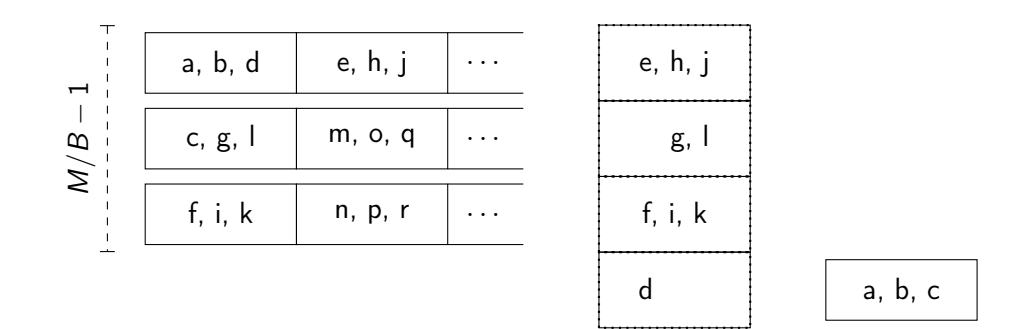

I/O Model : M/B-way Mergesort Aggarwal and Vitter '87

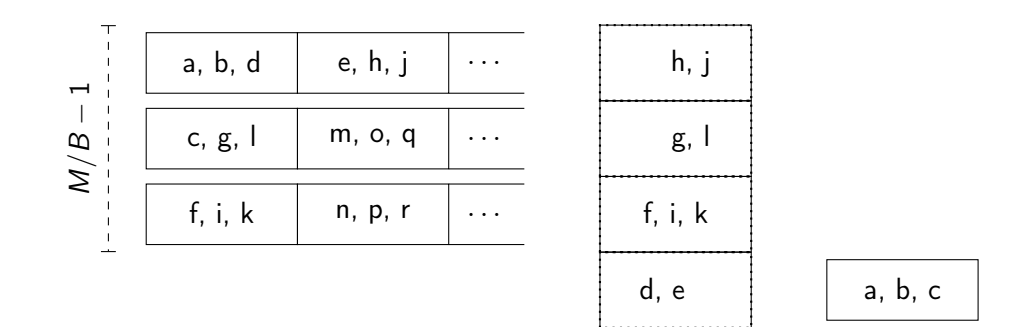

I/O Model : M/B-way Mergesort Aggarwal and Vitter '87

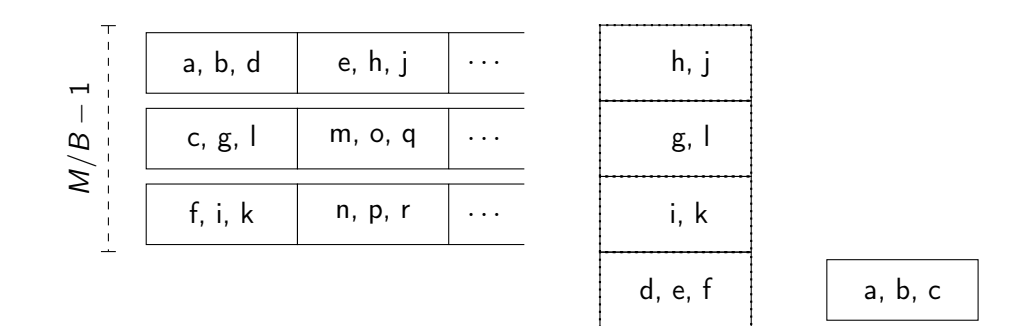

I/O Model : M/B-way Mergesort Aggarwal and Vitter '87

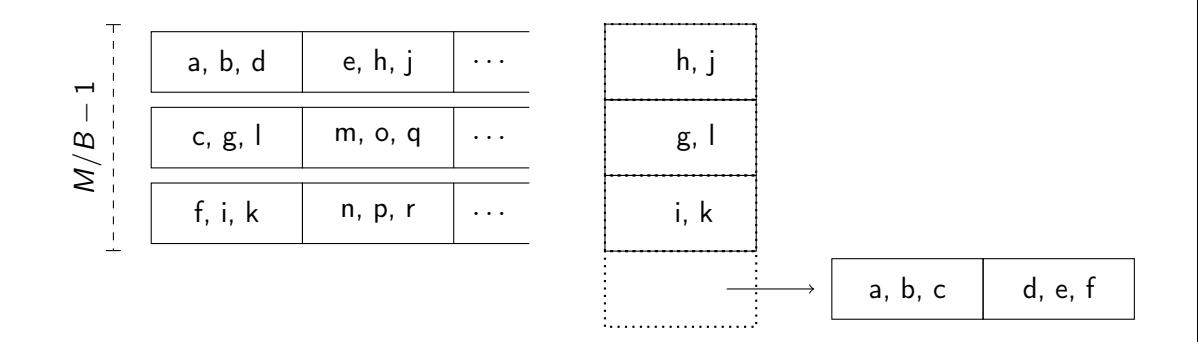

B

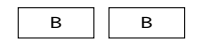

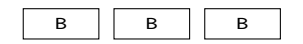

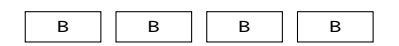
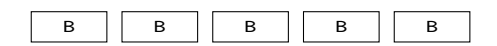

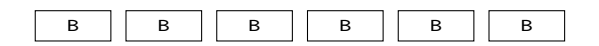

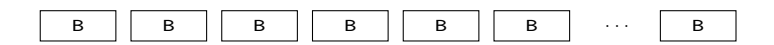

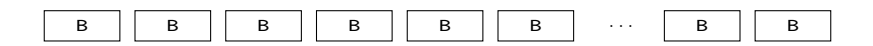

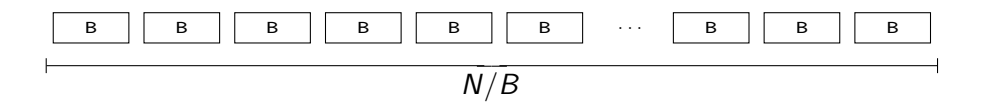

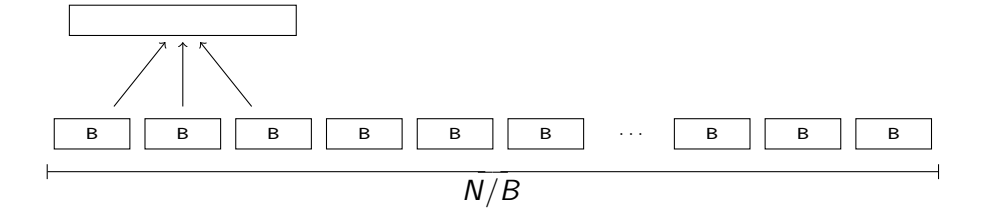

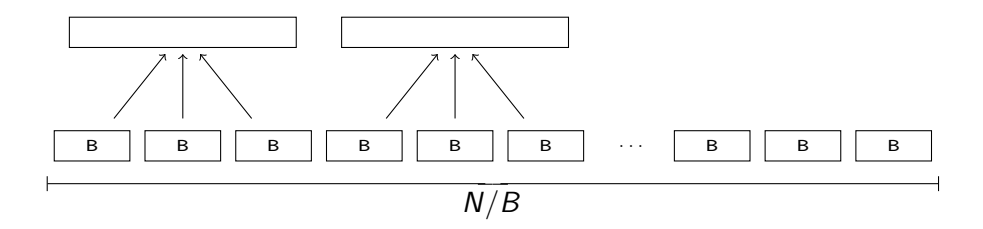

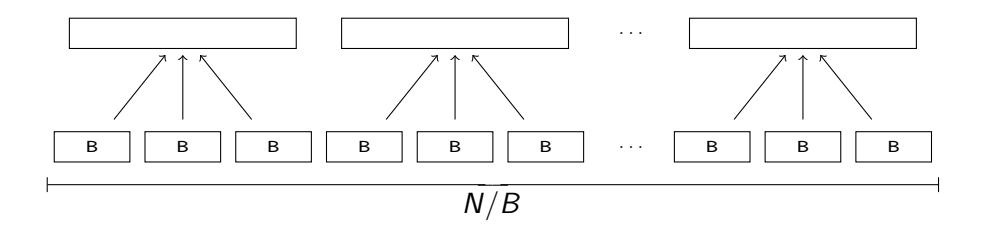

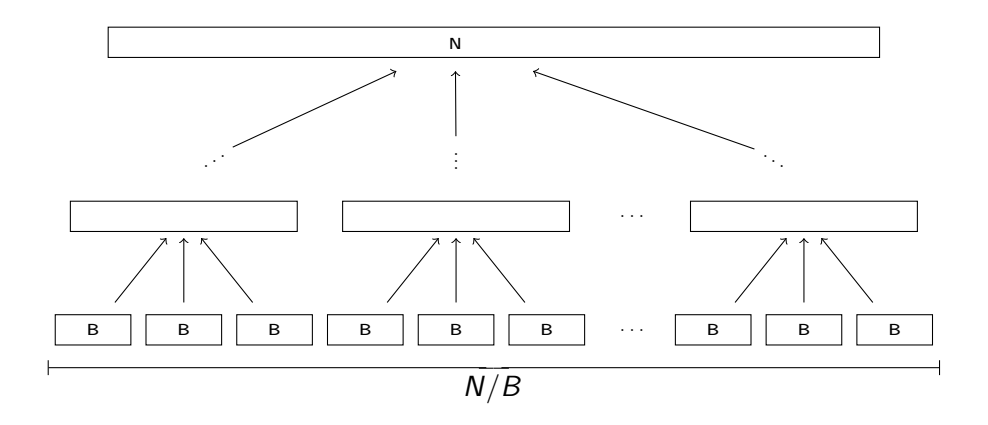

I/O Model : M/B-way Mergesort Aggarwal and Vitter '87

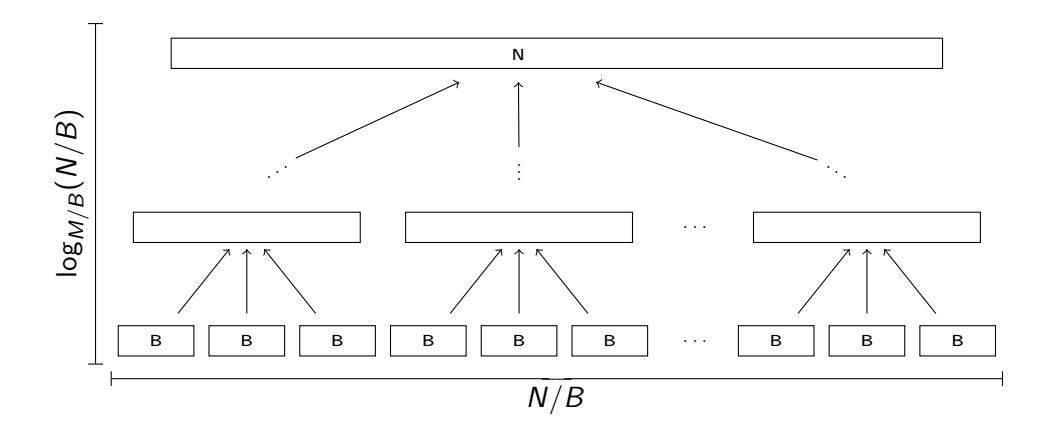

Theorem N elements can be sorted in  $\Theta(N/B \cdot \log_{M/B}(N/B))$  I/Os.

Convex Hull

Compute the convex hull for N points in the plane.

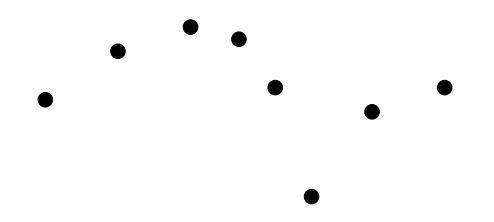

Theorem Convex Hull can be computed in  $O(N/B \cdot log_{M/B}(N/B))$  I/Os.

<span id="page-85-0"></span>Upper Hull:

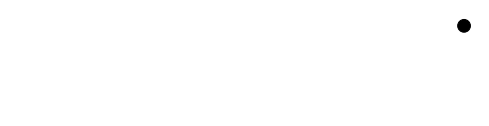

Upper Hull:

Sort input points by  $x$ -axis

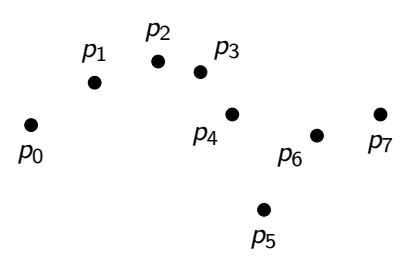

- Sort input points by  $x$ -axis
- Initialize stack  $S = [p_0, p_1]$

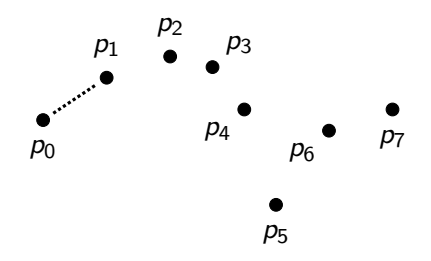

- Sort input points by  $x$ -axis
- Initialize stack  $S = [p_0, p_1]$
- For remaining points  $p_i \in p_2, p_3, \ldots, p_{N-1}$ :
	- 1 Let  $p_s$ ,  $p_t$  be the two top-most points of S
	- 2 While  $p_s p_t p_i$  is a "left-turn":
		- Pop  $p_t$  and go-to [1](#page-85-0)
	- 3 Push  $p_i$  onto S

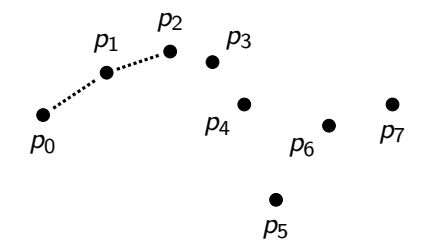

- Sort input points by  $x$ -axis
- Initialize stack  $S = [p_0, p_1]$
- For remaining points  $p_i \in p_2, p_3, \ldots, p_{N-1}$ :
	- 1 Let  $p_s$ ,  $p_t$  be the two top-most points of S
	- 2 While  $p_s p_t p_i$  is a "left-turn":
		- Pop  $p_t$  and go-to [1](#page-85-0)
	- 3 Push  $p_i$  onto S

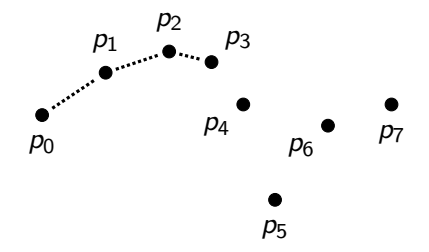

- Sort input points by  $x$ -axis
- Initialize stack  $S = [p_0, p_1]$
- For remaining points  $p_i \in p_2, p_3, \ldots, p_{N-1}$ :
	- 1 Let  $p_s$ ,  $p_t$  be the two top-most points of S
	- 2 While  $p_s p_t p_i$  is a "left-turn":
		- Pop  $p_t$  and go-to [1](#page-85-0)
	- 3 Push  $p_i$  onto S

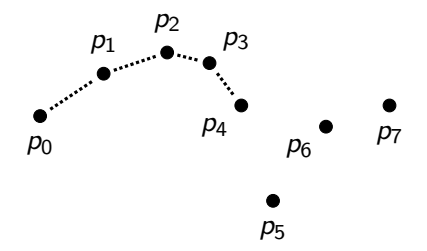

- Sort input points by  $x$ -axis
- Initialize stack  $S = [p_0, p_1]$
- For remaining points  $p_i \in p_2, p_3, \ldots, p_{N-1}$ :
	- 1 Let  $p_s$ ,  $p_t$  be the two top-most points of S
	- 2 While  $p_s p_t p_i$  is a "left-turn":
		- Pop  $p_t$  and go-to [1](#page-85-0)
	- 3 Push  $p_i$  onto S

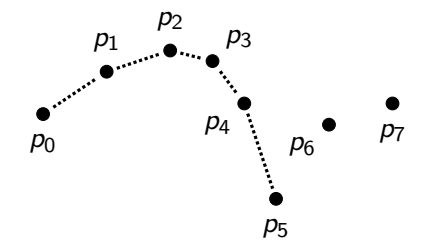

- Sort input points by  $x$ -axis
- Initialize stack  $S = [p_0, p_1]$
- For remaining points  $p_i \in p_2, p_3, \ldots, p_{N-1}$ :
	- 1 Let  $p_s$ ,  $p_t$  be the two top-most points of S
	- 2 While  $p_s p_t p_i$  is a "left-turn":
		- Pop  $p_t$  and go-to [1](#page-85-0)
	- 3 Push  $p_i$  onto S

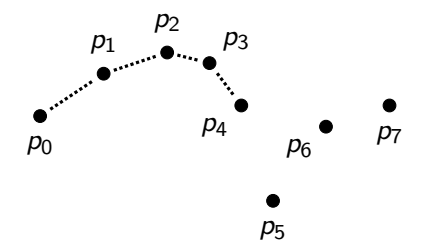

- Sort input points by  $x$ -axis
- Initialize stack  $S = [p_0, p_1]$
- For remaining points  $p_i \in p_2, p_3, \ldots, p_{N-1}$ :
	- 1 Let  $p_s$ ,  $p_t$  be the two top-most points of S
	- 2 While  $p_s p_t p_i$  is a "left-turn":
		- Pop  $p_t$  and go-to [1](#page-85-0)
	- 3 Push  $p_i$  onto S

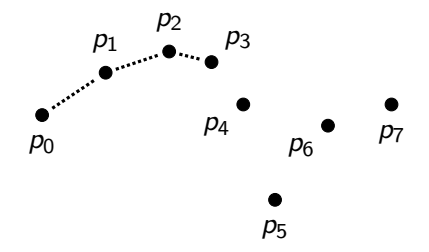

- Sort input points by  $x$ -axis
- Initialize stack  $S = [p_0, p_1]$
- For remaining points  $p_i \in p_2, p_3, \ldots, p_{N-1}$ :
	- 1 Let  $p_s$ ,  $p_t$  be the two top-most points of S
	- 2 While  $p_s p_t p_i$  is a "left-turn":
		- Pop  $p_t$  and go-to [1](#page-85-0)
	- 3 Push  $p_i$  onto S

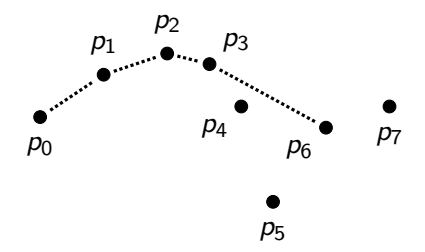

- Sort input points by  $x$ -axis
- Initialize stack  $S = [p_0, p_1]$
- For remaining points  $p_i \in p_2, p_3, \ldots, p_{N-1}$ :
	- 1 Let  $p_s$ ,  $p_t$  be the two top-most points of S
	- 2 While  $p_s p_t p_i$  is a "left-turn":
		- Pop  $p_t$  and go-to [1](#page-85-0)
	- 3 Push  $p_i$  onto S

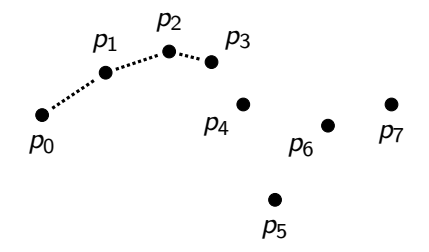

- Sort input points by  $x$ -axis
- Initialize stack  $S = [p_0, p_1]$
- For remaining points  $p_i \in p_2, p_3, \ldots, p_{N-1}$ :
	- 1 Let  $p_s$ ,  $p_t$  be the two top-most points of S
	- 2 While  $p_s p_t p_i$  is a "left-turn":
		- Pop  $p_t$  and go-to [1](#page-85-0)
	- 3 Push  $p_i$  onto S

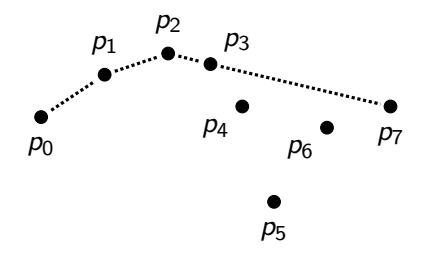

Upper Hull:

- Sort input points by  $x$ -axis
- Initialize stack  $S = [p_0, p_1]$
- For remaining points  $p_i \in p_2, p_3, \ldots, p_{N-1}$ :
	- 1 Let  $p_s$ ,  $p_t$  be the two top-most points of S 2 While  $p_s - p_t - p_i$  is a "left-turn":
		- $\blacksquare$  Pop  $p_t$  and go-to [1](#page-85-0)
	- 3 Push  $p_i$  onto S

Lower Hull:

■ Symmetric...

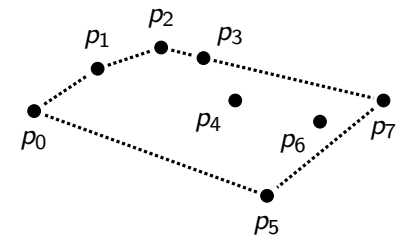

a–b Tree Huddleston and Mehlhorn '82

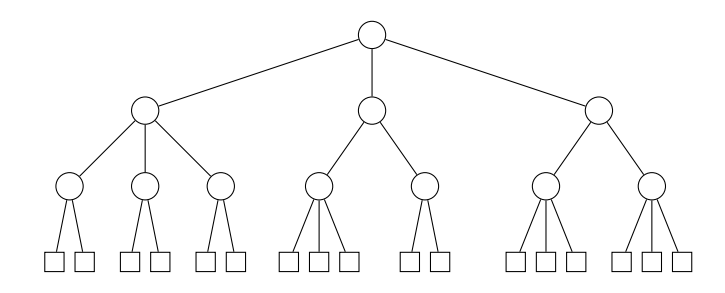

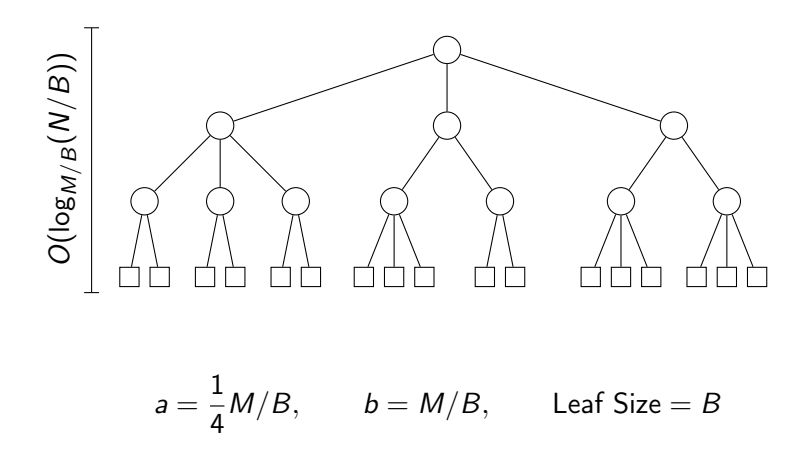

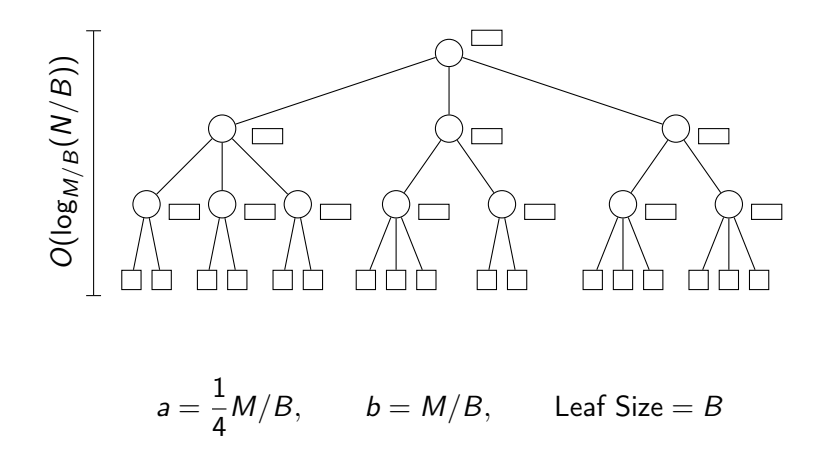

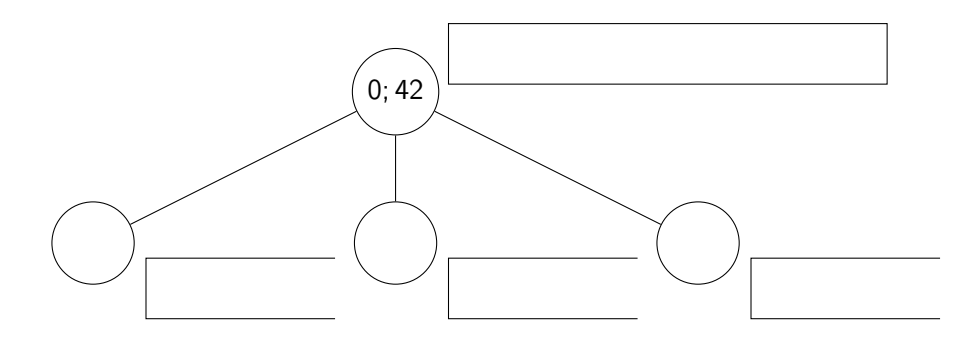

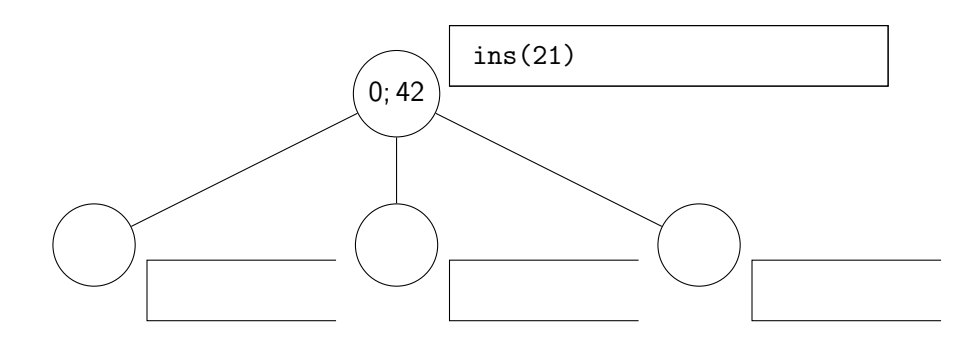

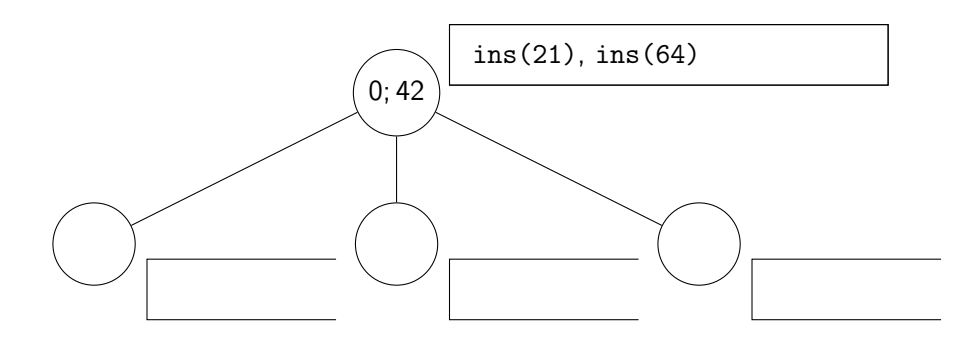

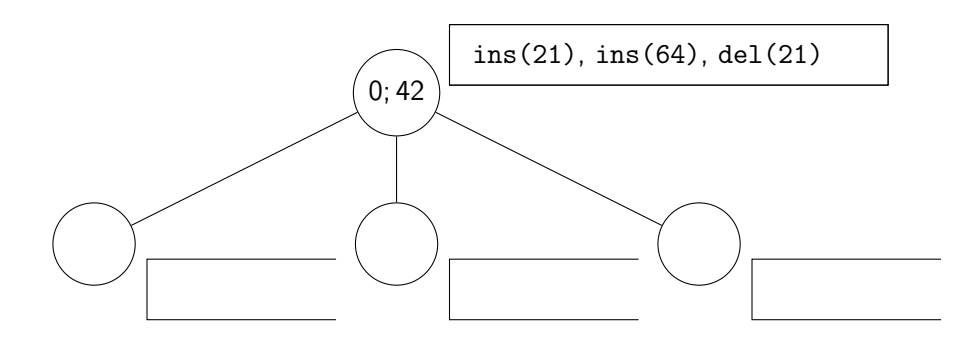

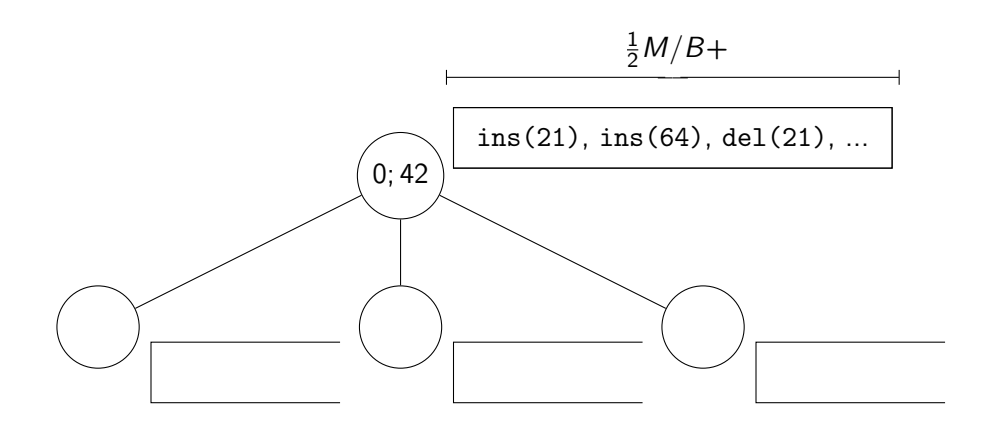

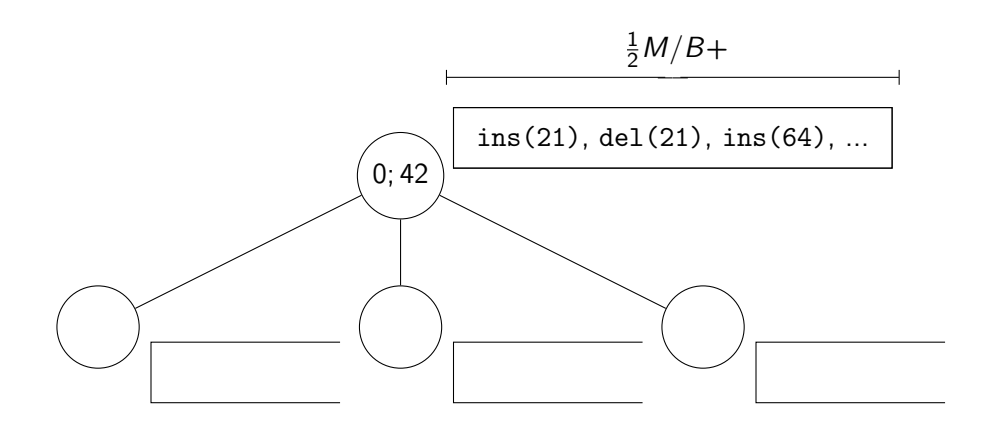
Buffer Tree Arge '95

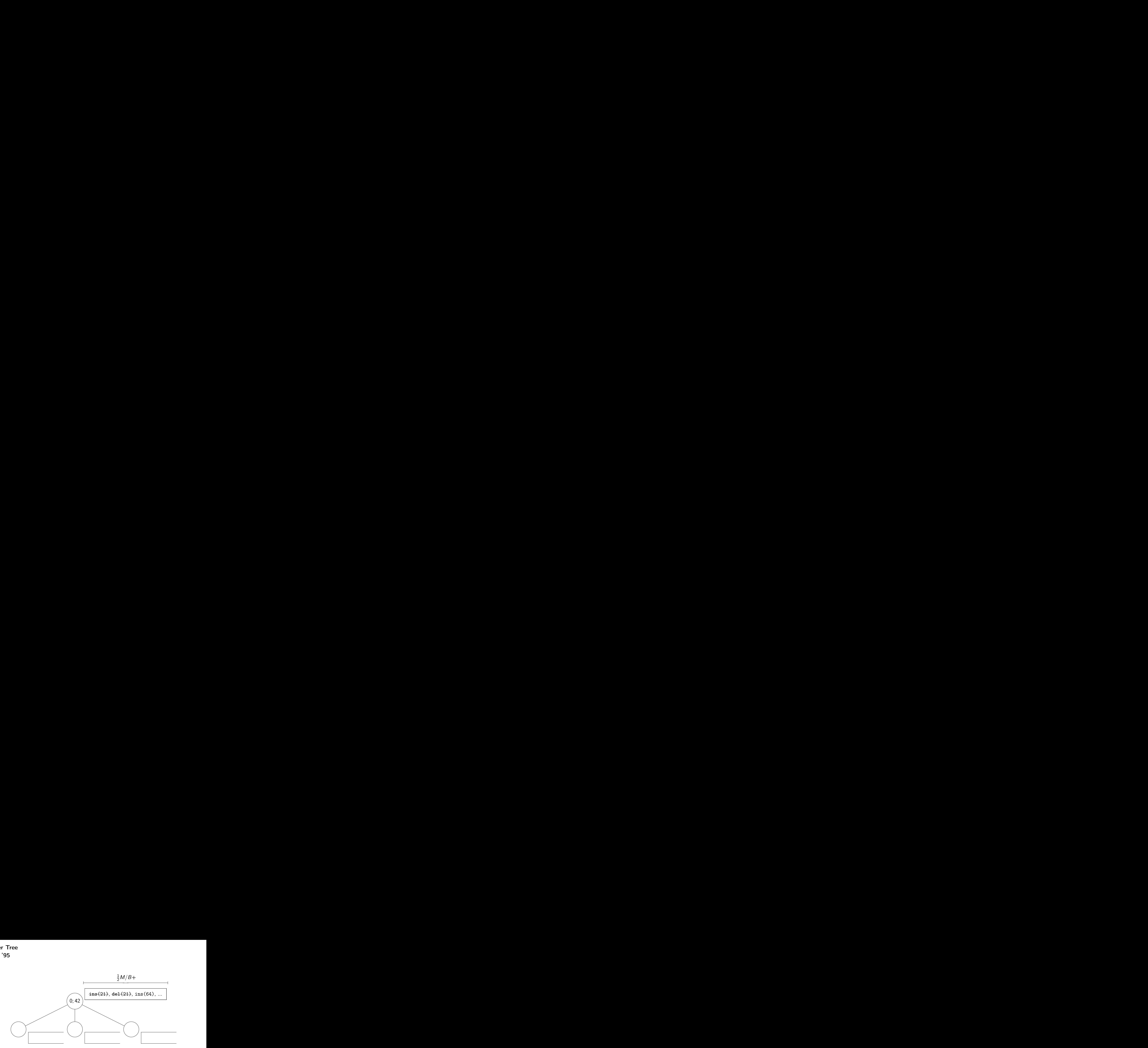

Buffer Tree Arge '95

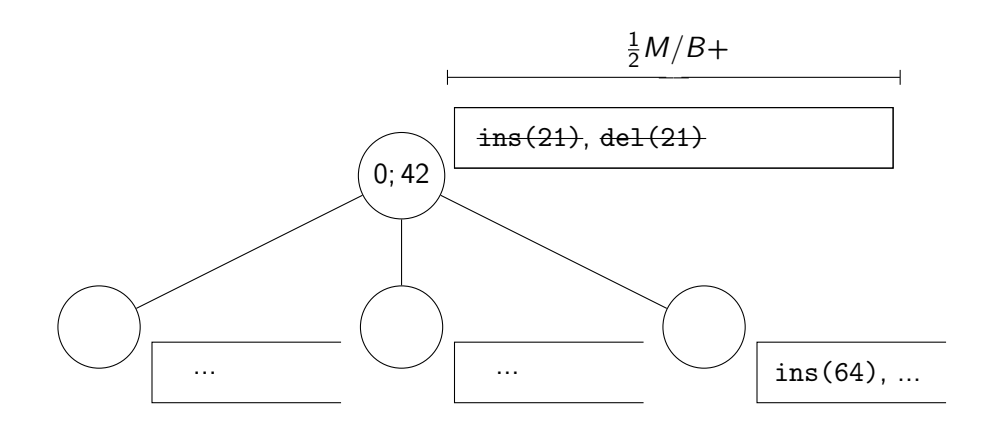

Buffer Tree Arge '95

> Theorem A Buffer Tree can resolve N inserts and deletes in  $\Theta(N/B \cdot \log_{M/B}(N/B))$  I/Os.

# Buffer Tree

Arge '95

#### Theorem

A Buffer Tree can resolve N inserts and deletes in  $\Theta(N/B \cdot \log_{M/B}(N/B))$  I/Os.

#### Theorem

A Buffer Tree with N requests can empty all its buffers, and output all remaining sorted elements, in  $\Theta(N/B)$  I/Os.

## Buffer Tree

Arge '95

#### Theorem

A Buffer Tree can resolve N inserts and deletes in  $\Theta(N/B \cdot \log_{M/B}(N/B))$  I/Os.

#### Theorem

A Buffer Tree with N requests can empty all its buffers, and output all remaining sorted elements, in  $\Theta(N/B)$  1/0s.

### **Corollary** An I/O-efficient Priority Queue can resolve N push and deletemin operations in  $\Theta(N/B \cdot \log_{M/B}(N/B))$  I/Os.

#### Proof.

Use an  $M/2$  sized internal memory priority queue, pq. If pq overflows, move  $M/4$  the largest elements to a Buffer Tree, t. If pq underflows, obtain the  $M/4$  smallest elements from t.  $\Box$ 

## #Paths

Given a Binary Decision Diagram of N nodes, compute the number of paths from the root to the ⊤ terminal.

Theorem #Paths can be computed in  $O(N/B \cdot \log_{M/B}(N/B))$  I/Os.

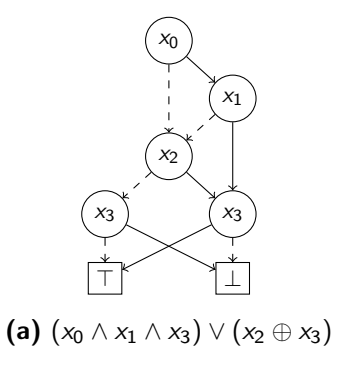

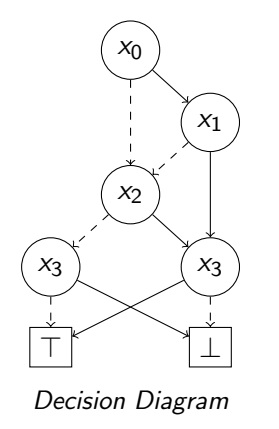

- $(0, 0), (2, 0), (1, 0)$ 
	- $((1, 0), (2, 0), (3, 1))$ ,
	- $((2, 0), (3, 0), (3, 1))$ ,
		- $((3,0), \top, \bot)$ ,
		- $((3, 1), \bot, \top)$  ]

On-Disk Format

$$
(a) (x_0 \wedge x_1 \wedge x_3) \vee (x_2 \oplus x_3)
$$

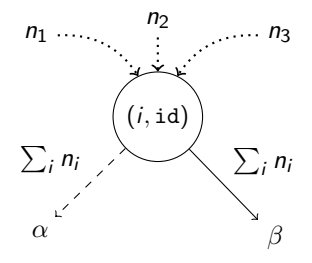

## Idea

#### Count the number of in-going paths to each node.

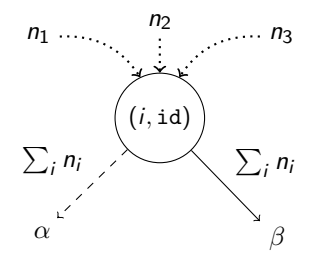

## Time-Forward Processing

Defer work with  $Q_{count}$ : PriorityQueue $\langle (s \rightarrow t, \mathbb{N}) \rangle$  sorted on t in ascending order.

$$
((i, id) \xrightarrow{\perp} \alpha, \quad \sum_i n_i), \qquad ((i, id) \xrightarrow{\top} \beta, \quad \sum_i n_i)
$$

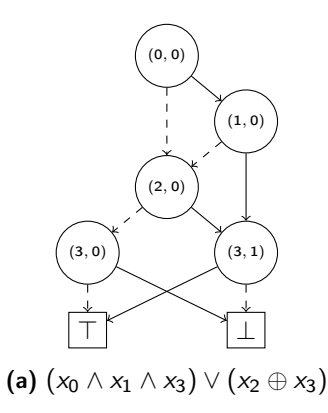

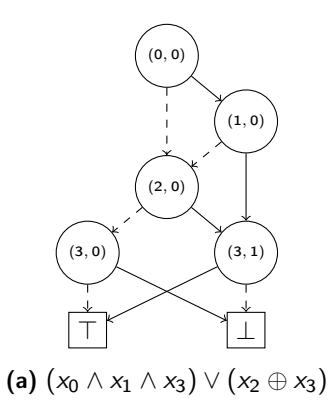

Priority Queue: Q<sub>count</sub>:

[

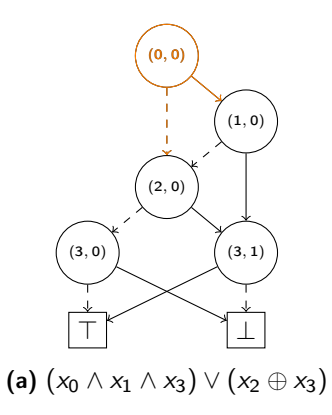

Priority Queue: Q<sub>count</sub>:

[

Steffan Sølvsten ([soelvsten@cs.au.dk](mailto:soelvsten@cs.au.dk)) 18

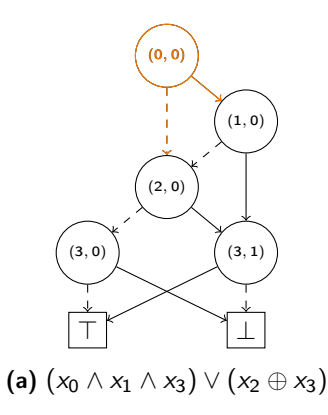

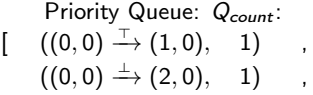

Steffan Sølvsten ([soelvsten@cs.au.dk](mailto:soelvsten@cs.au.dk)) 18

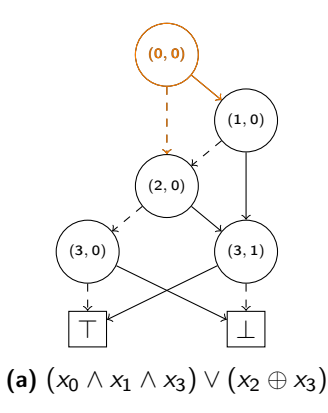

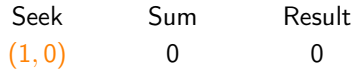

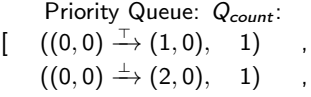

Steffan Sølvsten ([soelvsten@cs.au.dk](mailto:soelvsten@cs.au.dk)) 18

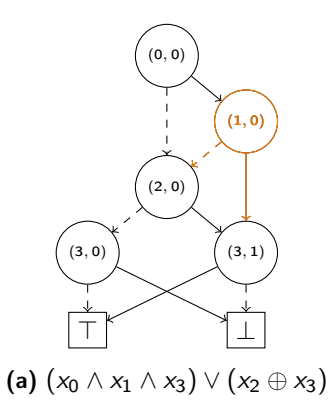

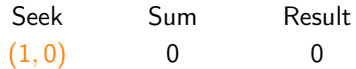

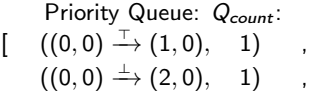

Steffan Sølvsten ([soelvsten@cs.au.dk](mailto:soelvsten@cs.au.dk)) 18

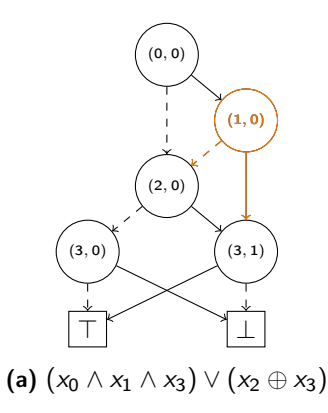

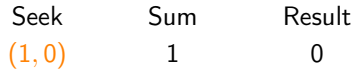

Priority Queue: Q<sub>count</sub>:  $((0,0) \xrightarrow{+} (2,0), 1)$ ,

 $\lceil$ 

Steffan Sølvsten ([soelvsten@cs.au.dk](mailto:soelvsten@cs.au.dk)) 18

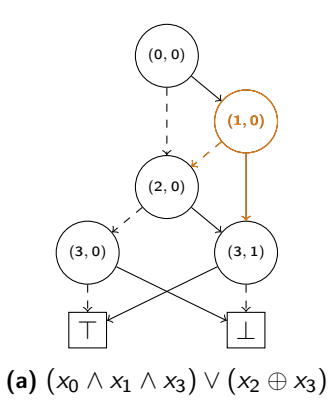

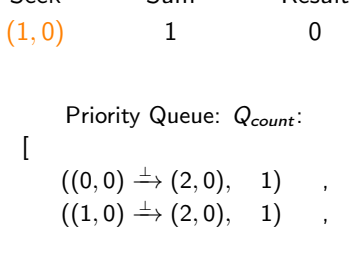

Seek Sum Result

$$
((1,0) \xrightarrow{\top} (3,1), \quad 1) \qquad , \qquad
$$

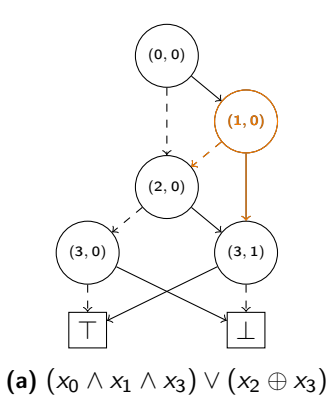

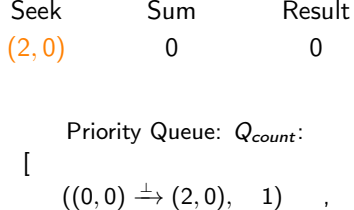

$$
((0,0) \xrightarrow{+} (2,0), 1)
$$
  

$$
((1,0) \xrightarrow{+} (2,0), 1)
$$

$$
((1,0) \xrightarrow{\top} (3,1), \quad 1) \qquad , \qquad
$$

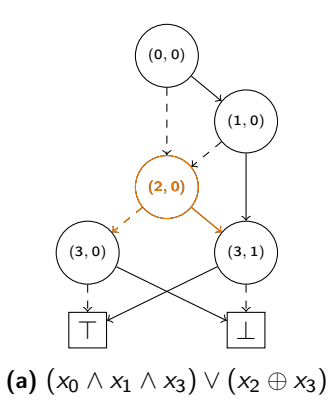

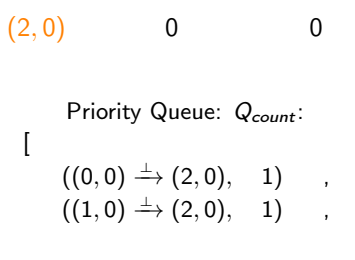

Seek Sum Result

$$
((1,0) \xrightarrow{\top} (3,1), \quad 1) \qquad , \qquad
$$

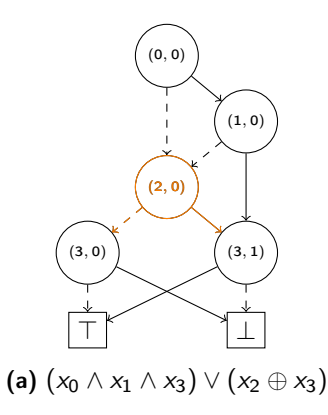

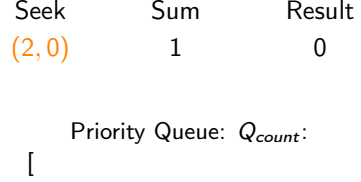

$$
((1,0)\xrightarrow{+} (2,0), 1) ,
$$

$$
((1,0) \xrightarrow{\top} (3,1), \quad 1) \qquad , \qquad
$$

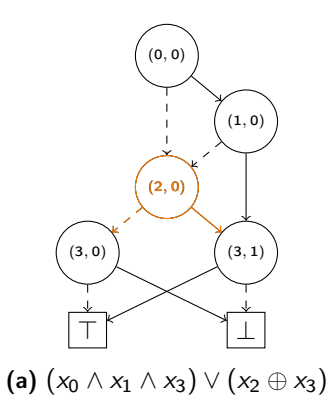

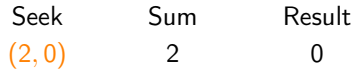

Priority Queue: Q<sub>count</sub>:

[

$$
((1,0) \xrightarrow{\top} (3,1), \quad 1) \qquad ,
$$

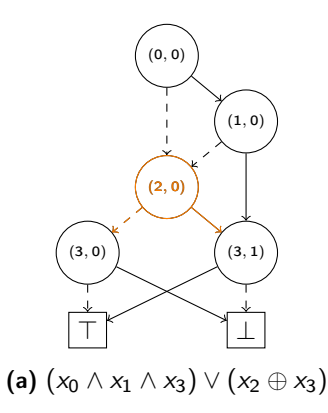

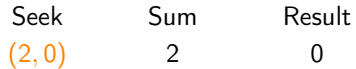

Priority Queue: Q<sub>count</sub>:

[

$$
((2,0) \xrightarrow{+} (3,0), 2) ((1,0) \xrightarrow{T} (3,1), 1) ((2,0) \xrightarrow{T} (3,1), 2) ]
$$

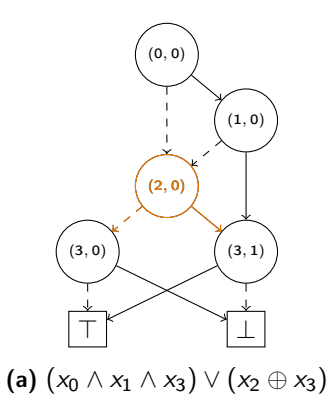

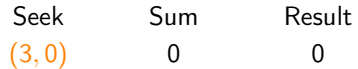

Priority Queue: Q<sub>count</sub>:

[

$$
((2,0) \xrightarrow{+} (3,0), 2) ((1,0) \xrightarrow{\top} (3,1), 1) ((2,0) \xrightarrow{\top} (3,1), 2) ]
$$

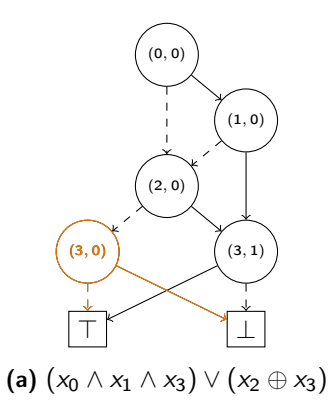

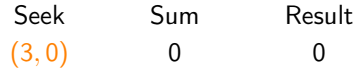

Priority Queue: Q<sub>count</sub>:

[

$$
((2,0) \xrightarrow{+} (3,0), 2) ((1,0) \xrightarrow{\top} (3,1), 1) ((2,0) \xrightarrow{\top} (3,1), 2) ]
$$

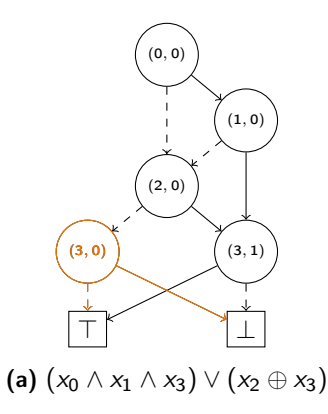

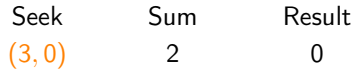

Priority Queue: Q<sub>count</sub>:

[

$$
\begin{array}{lll}\n((1,0) \stackrel{\top}{\longrightarrow} (3,1), & 1) & , \\
((2,0) \stackrel{\top}{\longrightarrow} (3,1), & 2) & ]\n\end{array}
$$

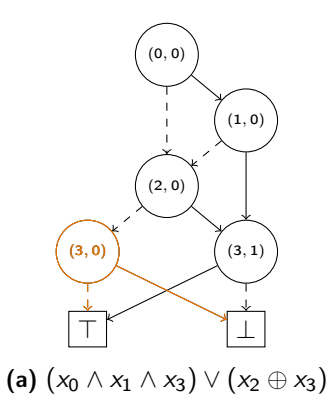

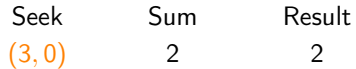

Priority Queue: Q<sub>count</sub>:

[

$$
\begin{array}{lll}\n((1,0) \xrightarrow{\top} (3,1), & 1) & , \\
((2,0) \xrightarrow{\top} (3,1), & 2) & ]\n\end{array}
$$

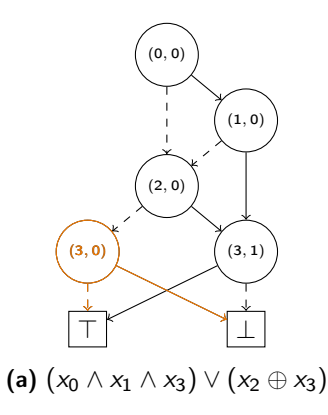

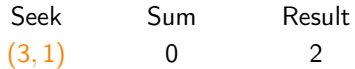

Priority Queue: Q<sub>count</sub>:

[

$$
\begin{array}{lll}\n(1,0) \stackrel{\top}{\longrightarrow} (3,1), & 1) & , \\
(2,0) \stackrel{\top}{\longrightarrow} (3,1), & 2) & ]\n\end{array}
$$

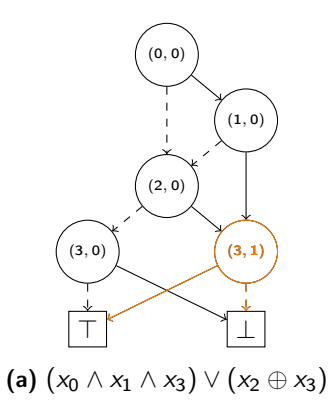

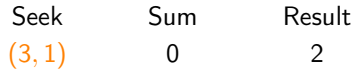

Priority Queue: Q<sub>count</sub>:

[

$$
\begin{array}{lll}\n((1,0) \stackrel{\top}{\longrightarrow} (3,1), & 1) & , \\
((2,0) \stackrel{\top}{\longrightarrow} (3,1), & 2) & ]\n\end{array}
$$

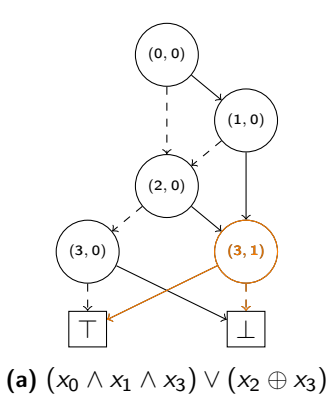

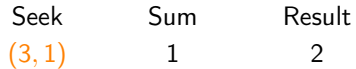

Priority Queue: Q<sub>count</sub>:

[

$$
((2,0)\stackrel{\top}{\rightarrow}(3,1), 2) \qquad ]
$$

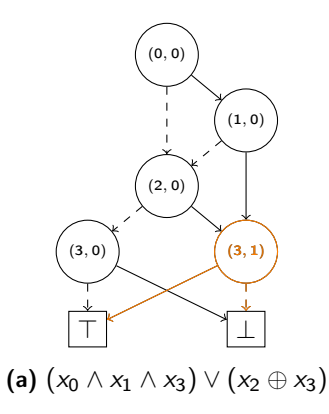

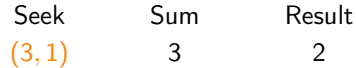

Priority Queue: Q<sub>count</sub>:

[

Steffan Sølvsten ([soelvsten@cs.au.dk](mailto:soelvsten@cs.au.dk)) 18

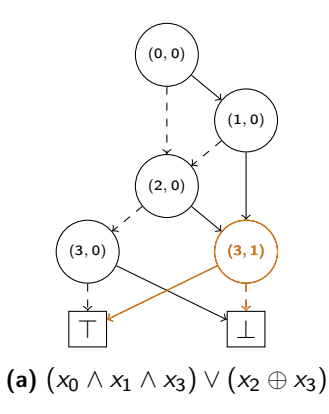

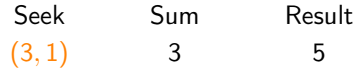

Priority Queue: Q<sub>count</sub>:

[

Steffan Sølvsten ([soelvsten@cs.au.dk](mailto:soelvsten@cs.au.dk)) 18

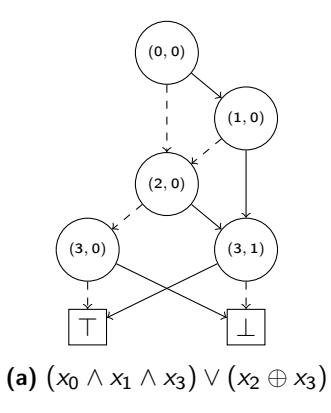

Result 5

]

Priority Queue: Q<sub>count</sub>:

[

# Adiar

I/O-efficient Decision Diagrams

[github.com/ssoelvsten/adiar](http://github.com/ssoelvsten/adiar)

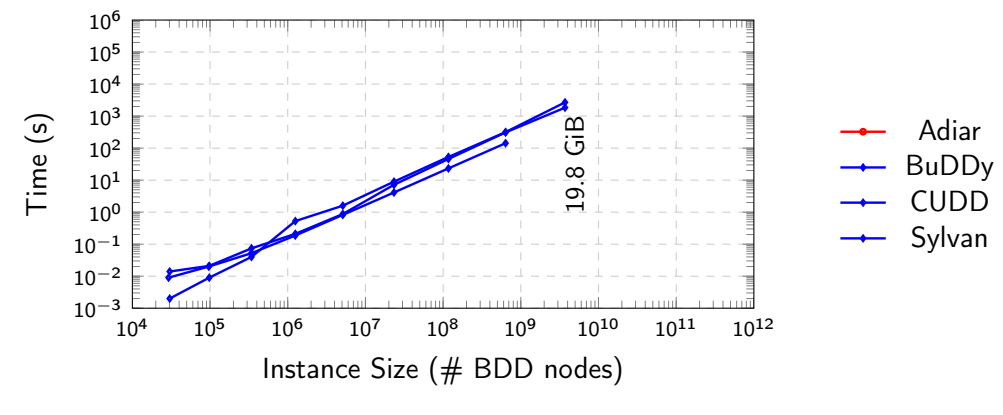

Running time for the N-Queens problems.

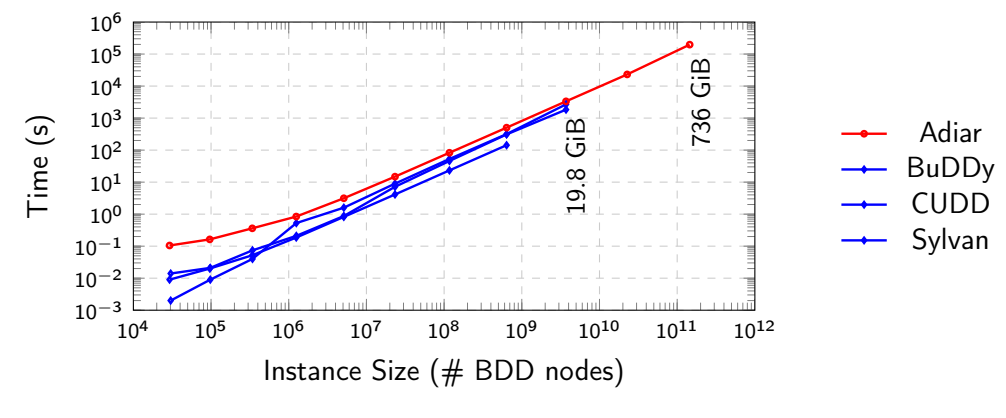

Running time for the N-Queens problems.
#### Further Reading : Foundations

#### ■ Aggarwal and Vitter (1987)

"The Input/Output Complexity of Sorting and Related Problems" The I/O-model, Sorting, Permutation, FFT, and Matrix transposition.

Arge, Goodrich, Nelson, and Sitchinava (2008) "Fundamental Parallel Algorithms for Private-cache Chip Multiprocessors." The I/O-model for Multi-Threading.

#### Further Reading : Data Structures

#### **Arge (1995)** "The Buffer Tree: A new technique for Optimal I/O-algorithms" An I/O-efficient Tree, Priority Queue, and Range Tree.

#### Sanders (2002)

"Fast Priority Queues for Cached Memory"

A much faster I/O-efficient Priority Queue.

# ■ Agarwal, Arge and Yi (2006)

"I/O-Efficient Batched Union-Find and Its Applications to Terrain Analysis" An I/O-efficient (Lazy) Union-Find.

#### Further Reading : Algorithms

Goodrich, Tsay, Vengroff, and Vitter (1993) "External-Memory Computational Geometry" Distribution Sweeping and other algorithms.

Chiang, Goodrich, Grove, Tamassia, Vengroff, and Vitter (1995) "External-memory Graph Algorithms"

Time-forward Processing and other algorithms.

Arge, Toma, Vitter (2001) "I/O-Efficient Algorithms for Problems on Grid-Based Terrains" The TERRAFLOW algorithm.

#### Further Reading : Libraries  $(C++)$

## ■ TPIE : Templated Portable I/O Environment [github.com/thomasmoelhave/tpie](https://github.com/thomasmoelhave/tpie) Duke University and Aarhus University

## ■ STXXL : Standard Template library for XXL data sets [github.com/stxxl/stxxl](https://github.com/stxxl/stxxl)

University of Karlsruhe

## **Steffan Christ Sølvsten**

 $\blacktriangleright$  soelvsten@cs.au.dk

Soelvsten.github.io

## **Adiar**

</> github.com/ssoelvsten/adiar

ssoelvsten.github.io/adiar

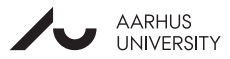

Batched Range Searching

Given N axis-parallel rectangles and N points in the plane, compute for each point  $p$  all rectangles containing p.

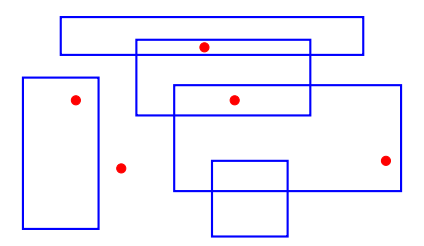

Theorem Batched Range Searching can be solved in  $O(\mathsf{sort}(N) + \mathsf{scan}(T))$  I/Os. Steffan Sølvsten ([soelvsten@cs.au.dk](mailto:soelvsten@cs.au.dk)) 22

Preprocessing:

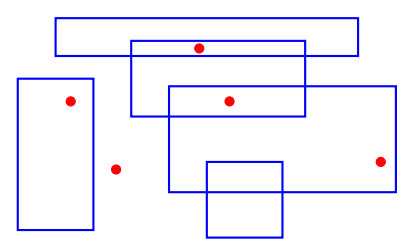

Preprocessing:

■ Split each rectangle into two vertical lines.

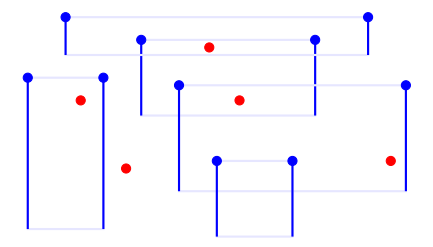

Preprocessing:

- Split each rectangle into two vertical lines.
- Sort all lines and points by their  $x$ -value.

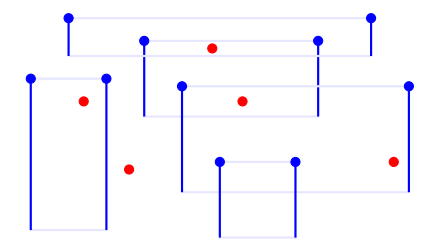

Preprocessing:

- Split each rectangle into two vertical lines.
- Sort all lines and points by their  $x$ -value.

Algorithm:

Split all data into  $\Theta(\sqrt{M/B})$  *slabs*. Solve these recursively; output is given sorted by y-value.

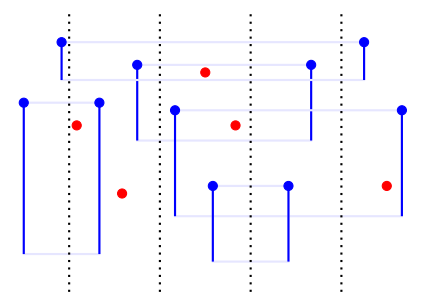

Preprocessing:

- Split each rectangle into two vertical lines.
- Sort all lines and points by their x-value.

- Split all data into  $\Theta(\sqrt{M/B})$  *slabs*. Solve these recursively; output is given sorted by y-value.
- **Merge slabs together, report points between** line segments outside its slab.
	- Use  $\Theta(\sqrt{M/B}^2)=\Theta(\sqrt{M/B})$  multi-slabs to maintain each active rectangle.
	- Output points and un-matched line segments.

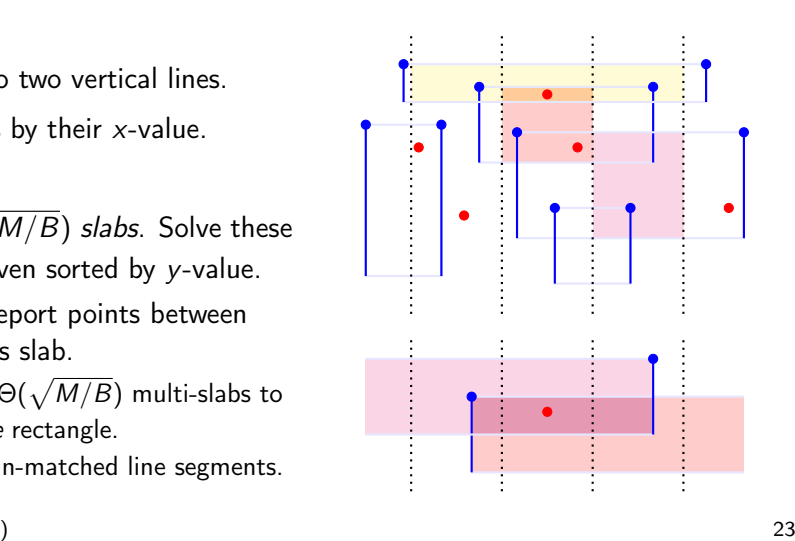